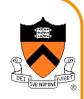

# **Signals**

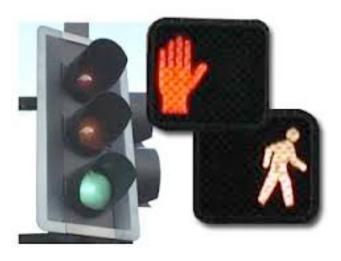

## **Goals of this Lecture**

#### Help you learn about:

- Sending signals
- Handling signals
- ... and thereby ...
- How the OS exposes the occurrence of some exceptions to application processes
- How application processes can control their behavior in response to those exceptions

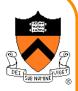

## Agenda

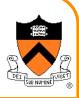

**Unix Process Control** 

Signals

**Sending Signals** 

Handling Signals

Alarms

(If time) Race Conditions and Critical Sections

(If time) Blocking Signals

(If time) Interval Timers

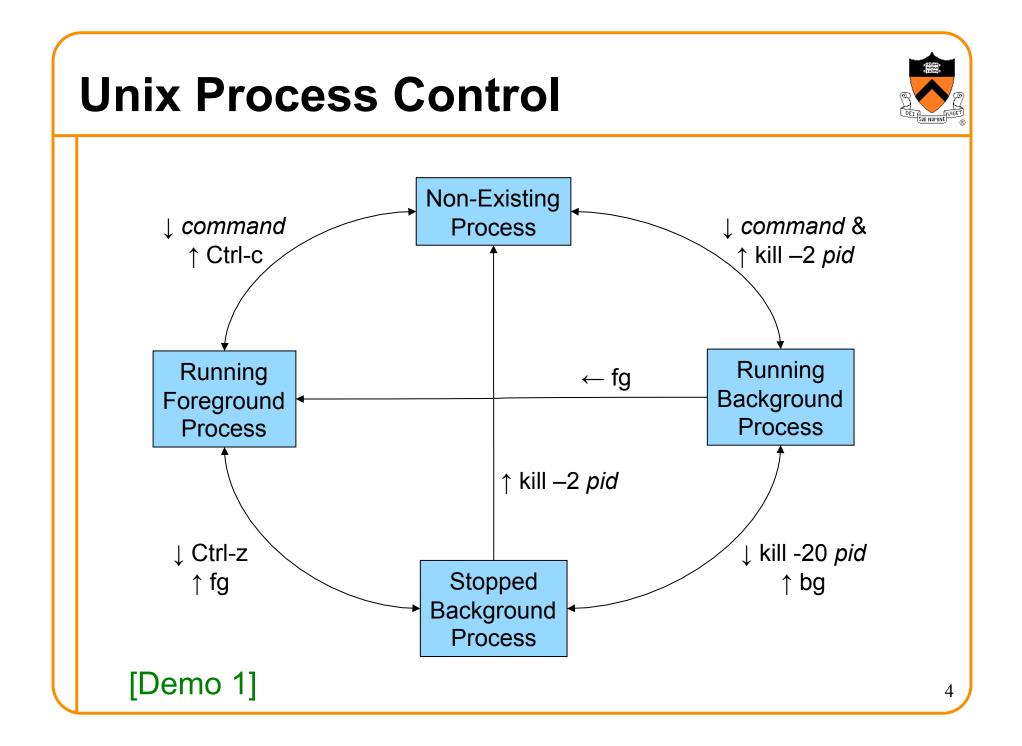

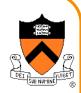

# **Process Control Implementation**

### Exactly what happens when you:

Type Ctrl-c?

- Keystroke generates interrupt
- OS handles interrupt
- OS sends a 2/SIGINT signal

## Type Ctrl-z?

- Keystroke generates interrupt
- OS handles interrupt
- OS sends a 20/SIGTSTP signal

Recall *Exceptions and Processes* lecture

## **Process Control Implementation (cont.)**

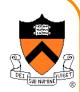

Exactly what happens when you:

### Issue a kill -sig pid command?

- kill command executes trap
- OS handles trap
- OS sends a sig signal to the process whose id is pid

### Issue a fg or bg command?

- fg or bg command executes trap
- OS handles trap
- OS sends a 18/SIGCONT **signal** (and does some other things too!)

Recall *Exceptions and Processes* lecture

## Agenda

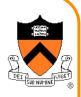

**Unix Process Control** 

Signals

**Sending Signals** 

Handling Signals

Alarms

(If time) Race Conditions and Critical Sections

(If time) Blocking Signals

(If time) Interval Timers

# Signals

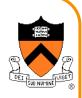

Signal: A notification of an exception

### Typical signal sequence:

- Process P is executing
- Exception occurs (interrupt, trap, fault, or abort)
- OS gains control of CPU
- OS wishes to inform process P that something significant happened
- OS sends a signal to process P
  - OS sets a bit in **pending bit vector** of process P
  - Indicates that OS is sending a signal of type X to process P
  - A signal of type X is **pending** for process P

# Signals

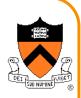

Typical signal sequence (cont.):

- Sometime later...
- OS is ready to give CPU back to process P
- OS checks pending for process P, sees that signal of type X is pending
- OS forces process P to receive signal of type X
  - OS clears bit in process P's **pending**
- Process P executes action for signal of type X
  - Normally process P executes **default action** for that signal
  - If signal handler was installed for signal of type X, then process P executes signal handler
  - Action might terminate process P; otherwise...
- Process P resumes where it left off

## **Examples of Signals**

### User types Ctrl-c

- Interrupt occurs
- OS gains control of CPU
- OS sends 2/SIGINT signal to process
- Process receives 2/SIGINT signal
- Default action for 2/SIGINT signal is "terminate"

#### Process makes illegal memory reference

- Segmentation fault occurs
- OS gains control of CPU
- OS sends 11/SIGSEGV signal to process
- Process receives 11/SIGSEGV signal
- Default action for 11/SIGSEGV signal is "terminate"

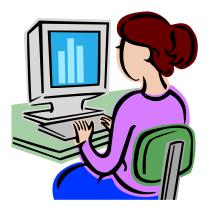

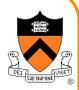

## Signals as Callbacks Signal Trap **Application** Operating **System** Process Fault Abort Interrupt Weak analogy: Trap (and fault and abort) is similar to function call App process requests service of OS Signal is similar to function callback OS informs app process that something happened

## Agenda

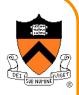

**Unix Process Control** 

Signals

**Sending Signals** 

Handling Signals

Alarms

(If time) Race Conditions and Critical Sections

(If time) Blocking Signals

(If time) Interval Timers

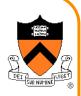

# Sending Signals via Keystrokes

User can send three signals from keyboard:

- Ctrl-c => 2/SIGINT signal
  - Default action is "terminate"
- Ctrl-z => 20/SIGTSTP signal
  - Default action is "stop until next 18/SIGCONT"
- Ctrl-\ => 3/SIGQUIT signal
  - Default action is "terminate"

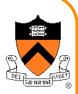

# Sending Signals via Commands

User can send any signal by executing command:

### kill command

- kill -sig pid
- Send a signal of type sig to process pid
- No -sig option specified => sends 15/SIGTERM signal
  - Default action for 15/SIGTERM is "terminate"
- You must own process *pid* (or have admin privileges)
- Commentary: Better command name would be sendsig

## Examples

- kill -2 1234
- kill -SIGINT 1234
- Same as pressing Ctrl-c if process 1234 is running in foreground

[Demo 2]

# **Sending Signals via Function Calls**

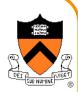

Program can send any signal by calling function:

### raise() function

- int raise(int iSig);
- Commands OS to send a signal of type **iSig** to calling process
- Returns 0 to indicate success, non-0 to indicate failure

#### Example

- iRet = raise(SIGINT);
  - Send a 2/SIGINT signal to calling process

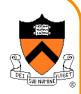

# **Sending Signals via Function Calls**

### kill() function

- int kill(pid\_t iPid, int iSig);
- Sends a iSig signal to the process iPid
- Equivalent to **raise(iSig)** when **iPid** is the id of current process
- You must own process *pid* (or have admin privileges)
- Commentary: Better function name would be sendsig()

### Example

- iRet = kill(1234, SIGINT);
  - Send a 2/SIGINT signal to process 1234

## Agenda

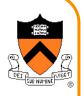

**Unix Process Control** 

Signals

**Sending Signals** 

## **Handling Signals**

Alarms

(If time) Race Conditions and Critical Sections

(If time) Blocking Signals

(If time) Interval Timers

## **Handling Signals**

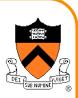

Each signal type has a default action

• For most signal types, default action is "terminate"

## A program can install a signal handler

• To change action of (almost) any signal type

## **Uncatchable Signals**

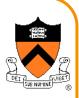

Special cases: A program *cannot* install a signal handler for signals of type:

#### • 9/SIGKILL

• Default action is "terminate"

#### • 19/SIGSTOP

• Default action is "stop until next 18/SIGCONT"

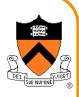

# Installing a Signal Handler

```
signal() function
```

sighandler\_t signal(int iSig,

```
sighandler_t pfHandler);
```

- Install function pfHandler as the handler for signals of type iSig
- pfHandler is a function pointer: typedef void (\*sighandler\_t)(int);
- Return the old handler on success, **SIG\_ERR** on error
- After call, (\*pfHandler) is invoked whenever process receives a signal of type iSig

#### Signal Handling Example 1 Program testsignal.c: #define GNU SOURCE /\* Use modern handling style \*/ #include <stdio.h> #include <signal.h> static void myHandler(int iSig) printf("In myHandler with argument %d\n", iSig); int main(void) { signal(SIGINT, myHandler); printf("Entering an infinite loop\n"); Error handling code omitted for (;;)in this and all subsequent return 0; /\* Never get here. \*/ programs in this lecture

[Demo 3]

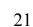

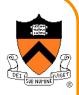

# Signal Handling Example 2

#### Program testsignalall.c:

```
#define GNU SOURCE
#include <stdio.h>
#include <signal.h>
static void myHandler(int iSig)
  printf("In myHandler with argument %d\n", iSig);
int main(void)
{ int i;
  /* Install myHandler as the handler for all kinds of signals. */
  for (i = 1; i < 65; i++)
     signal(i, myHandler);
                                                Will fail:
  printf("Entering an infinite loop\n");
                                                signal(9, myHandler)
  for (;;)
      ;
                                                signal(19, myHandler)
  return 0; /* Never get here. */
```

}

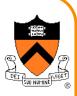

# **Signal Handling Example 3**

Program generates lots of temporary data

- Stores the data in a temporary file
- Must delete the file before exiting

```
...
int main(void)
{
    FILE *psFile;
    psFile = fopen("temp.txt", "w");
    ...
    fclose(psFile);
    remove("temp.txt");
    return 0;
}
```

## **Example 3 Problem**

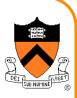

### What if user types Ctrl-c?

- OS sends a 2/SIGINT signal to the process
- Default action for 2/SIGINT is "terminate"

### Problem: The temporary file is not deleted

Process terminates before remove ("temp.txt") is executed

### Challenge: Ctrl-c could happen at any time

• Which line of code will be interrupted???

Solution: Install a signal handler

- Define a "clean up" function to delete the file
- Install the function as a signal handler for 2/SIGINT

## **Example 3 Solution**

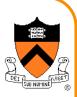

```
...
static FILE *psFile; /* Must be global. */
static void cleanup(int iSig)
{ fclose(psFile);
   remove("temp.txt");
  exit(0);
}
int main(void)
ł
   ...
  psFile = fopen("temp.txt", "w");
   signal(SIGINT, cleanup);
   ...
   cleanup(0); /* or raise(SIGINT); */
   return 0; /* Never get here. */
```

```
SIG DFL
 Predefined value: SIG_DFL
 Use as argument to signal() to restore default action
   int main(void)
   {
      signal(SIGINT, somehandler);
      signal(SIGINT, SIG DFL);
   }
```

Subsequently, process will handle 2/SIGINT signals using default action for 2/SIGINT signals ("terminate")

```
SIG_IGN
 Predefined value: SIG_IGN
 Use as argument to signal() to ignore signals
   int main(void)
   ł
      signal(SIGINT, SIG_IGN);
   }
```

Subsequently, process will ignore 2/SIGINT signals

## SIG\_IGN Example

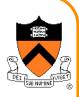

Program testsignalignore.c:

```
#define _GNU_SOURCE
#include <stdio.h>
#include <stdlib.h>
#include <signal.h>
int main(void)
{ signal(SIGINT, SIG_IGN);
    printf("Entering an infinite loop\n");
    for (;;)
        ;
        return 0; /* Never get here. */
}
```

[Demo 5]

## Agenda

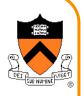

**Unix Process Control** 

Signals

**Sending Signals** 

Handling Signals

Alarms

(If time) Race Conditions and Critical Sections

(If time) Blocking Signals

(If time) Interval Timers

## Alarms

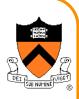

### alarm() function

- unsigned int alarm(unsigned int uiSec);
- Send 14/SIGALRM signal after uiSec seconds
- Cancel pending alarm if **uiSec** is 0
- Use wall-clock time
  - Time spent executing other processes counts
  - Time spent waiting for user input counts
- Return value is irrelevant for our purposes

### Used to implement time-outs

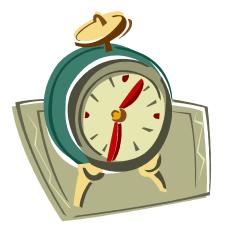

## **Alarm Example 1**

#### Program testalarm.c:

```
#define _GNU_SOURCE
#include <stdio.h>
#include <signal.h>
```

```
#include <unistd.h>
```

```
static void myHandler(int iSig)
{ printf("In myHandler with argument %d\n", iSig);
    alarm(2); /* Set another alarm */
```

```
int main(void)
{ signal(SIGALRM, myHandler);
    alarm(2); /* Set an alarm. */
    printf("Entering an infinite loop\n");
    for (;;)
        ;
    return 0; /* Never get here. */
}
```

### [Demo 6]

}

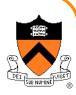

## Alarm Example 2

#### Program testalarmtimeout.c:

```
#define _GNU_SOURCE
#include <stdio.h>
#include <stdlib.h>
#include <signal.h>
#include <unistd.h>
```

}

}

```
static void myHandler(int iSig)
{ printf("\nSorry. You took too long.\n");
    exit(EXIT FAILURE);
```

```
int main(void)
{ int i;
    signal(SIGALRM, myHandler);
    printf("Enter a number: ");
    alarm(5);
    scanf("%d", &i);
    alarm(0);
    printf("You entered the number %d.\n", i);
    return 0;
```

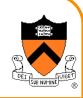

#### [Demo 7]

## Agenda

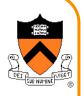

**Unix Process Control** 

Signals

**Sending Signals** 

Handling Signals

Alarms

(If time) Race Conditions and Critical Sections

(If time) Blocking Signals

(If time) Interval Timers

## **Race Conditions and Critical Sections**

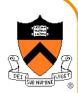

### **Race condition**

 A flaw in a program whereby the correctness of the program is critically dependent on the sequence or timing of events beyond the program's control

### **Critical section**

• A part of a program that must execute atomically (i.e. entirely without interruption, or not at all)

## **Race Condition Example**

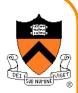

#### Race condition example:

```
int iBalance = 2000;
...
static void addBonus(int iSig)
{ iBalance += 50;
}
int main(void)
{ signal(SIGINT, addBonus);
...
iBalance += 100;
...
```

# Race Condition Example (cont.)

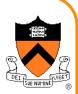

Race condition example in assembly language

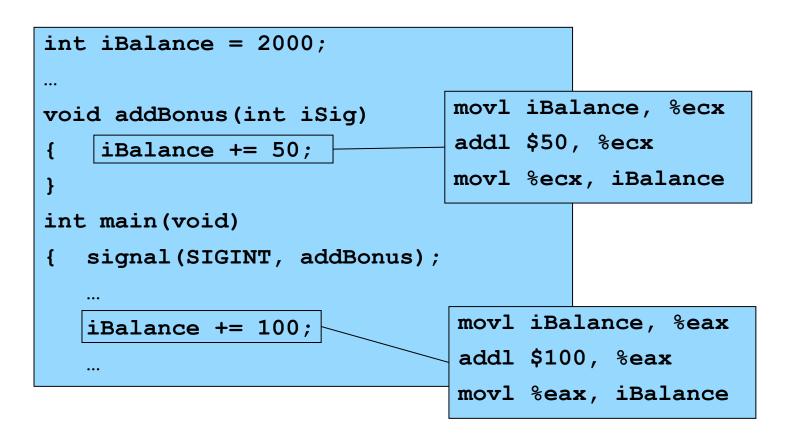

Let's say the compiler generates that assembly language code

36

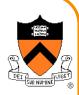

### **Race Condition Example (cont.)**

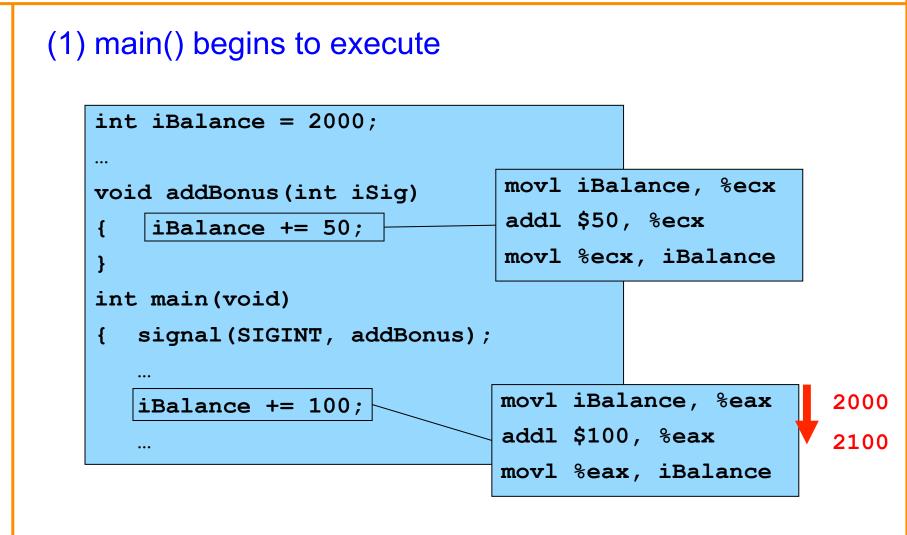

### Race Condition Example (cont.)

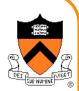

(2) SIGINT signal arrives; control transfers to addBonus()

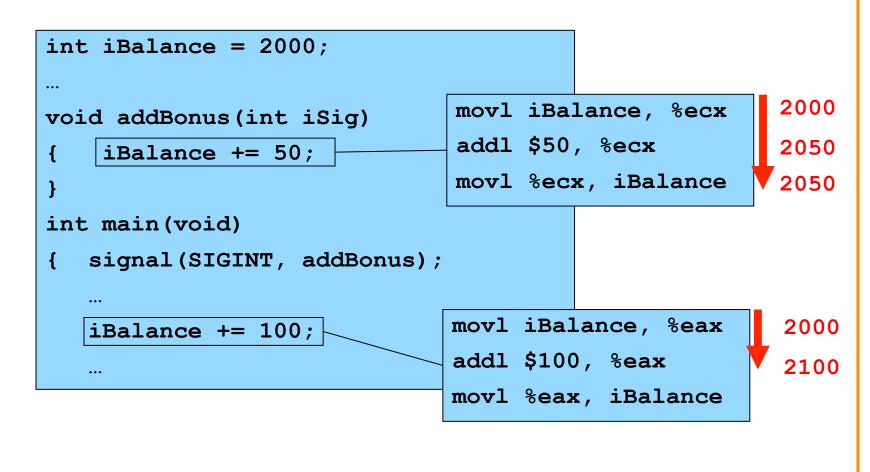

38

## Race Condition Example (cont.)

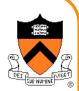

(3) addBonus() terminates; control returns to main()

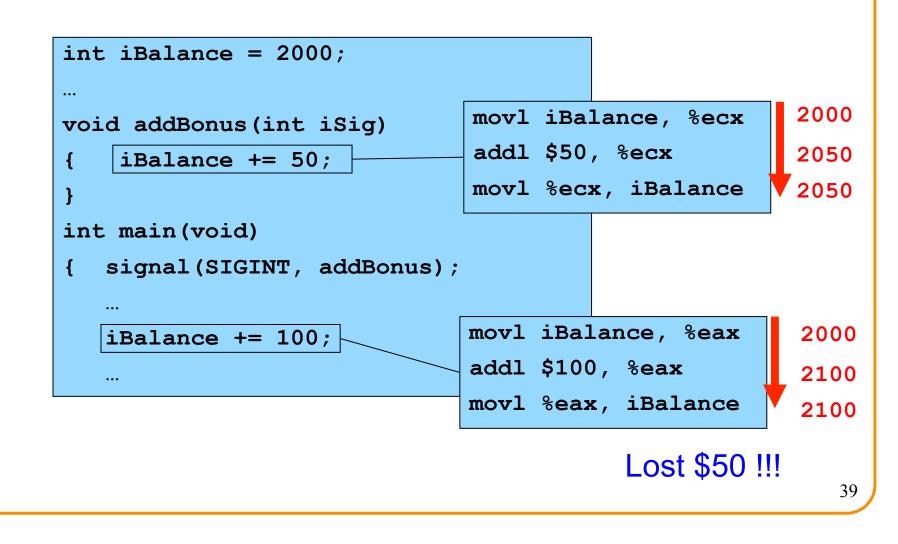

### **Critical Sections**

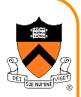

Solution: Must make sure that **critical sections** of code are not interrupted

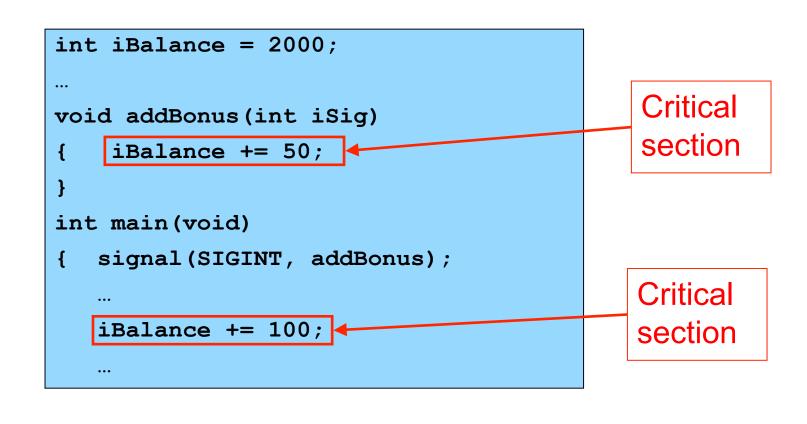

### Agenda

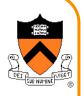

**Unix Process Control** 

Signals

**Sending Signals** 

Handling Signals

Alarms

(If time) Race Conditions and Critical Sections

(If time) Blocking Signals

(If time) Interval Timers

### **Blocking Signals**

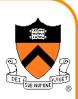

#### **Blocking signals**

- A process can **block** a signal type to prohibit signals of that type from being received (until unblocked at a later time)
- Differs from **ignoring** a signal

#### Each process has a blocked bit vector in the kernel

- OS uses blocked to decide which signals to force the process to receive
- User program can modify **blocked** with **sigprocmask()**

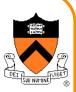

### **Function for Blocking Signals**

#### sigprocmask() function

• int sigprocmask(int iHow,

const sigset\_t \*psSet, sigset t \*psOldSet);

- **psSet**: Pointer to a signal set
- **psOldSet**: (Irrelevant for our purposes)
- **iHow**: How to modify the **blocked** bit vector
  - SIG\_BLOCK: Add signals in psSet to blocked
  - **SIG\_UNBLOCK**: Remove signals in **psSet** from **blocked**
  - SIG\_SETMASK: Install psSet as blocked
- Returns 0 iff successful

Functions for constructing signal sets

• sigemptyset(), sigaddset(), ...

### **Blocking Signals Example**

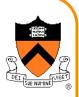

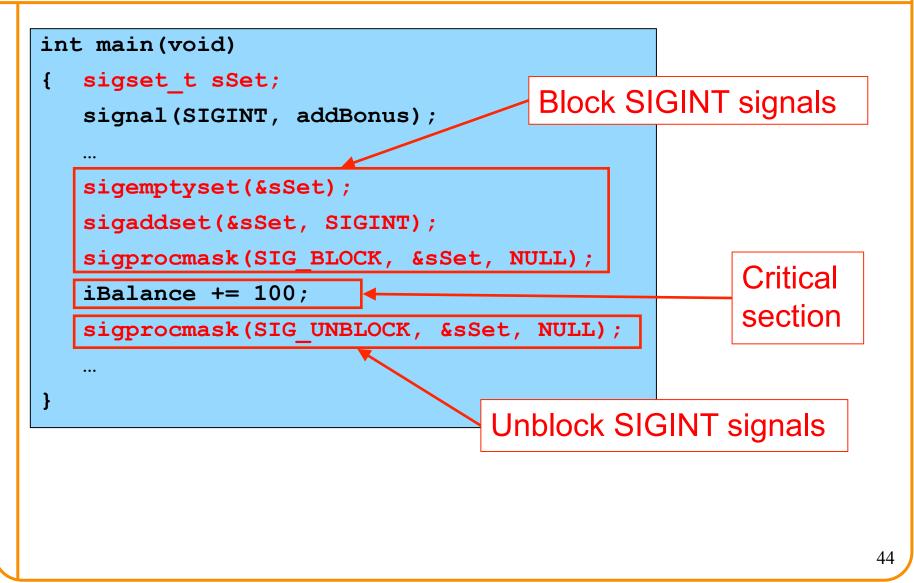

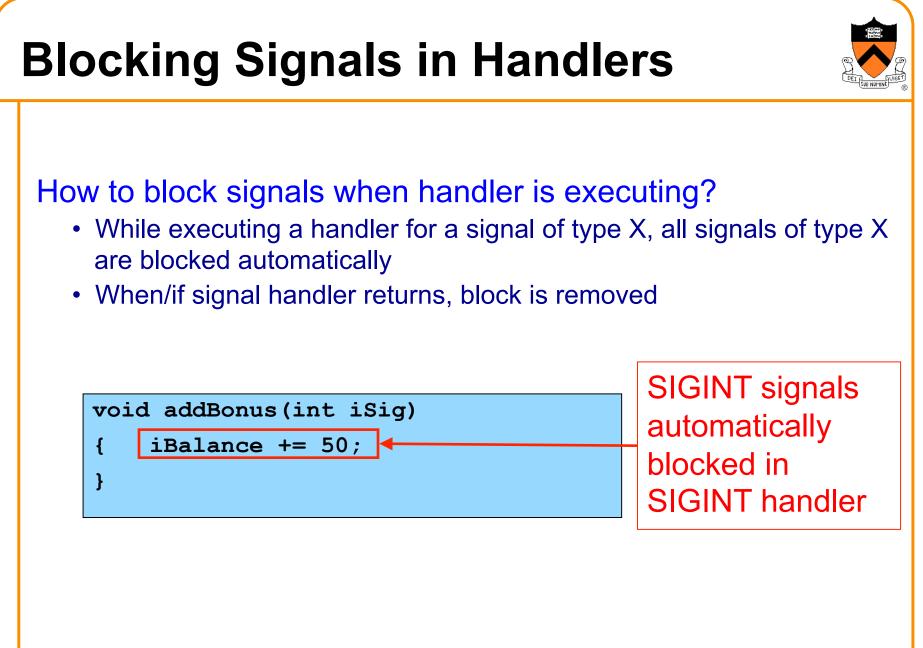

### Agenda

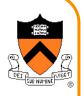

**Unix Process Control** 

Signals

**Sending Signals** 

Handling Signals

Alarms

(If time) Race Conditions and Critical Sections

(If time) Blocking Signals

(If time) Interval Timers

### **Interval Timers**

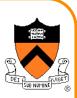

setitimer() function

int setitimer(int iWhich,

const struct itimerval \*psValue,
struct itimerval \*psOldValue);

- Send 27/SIGPROF signal continually
- psValue specifies timing
- **psOldValue** is irrelevant for our purposes
- Use CPU time
  - Time spent executing other processes does not count
  - Time spent waiting for user input does not count
- Return 0 if successful, -1 otherwise

Used by execution profilers

### **Interval Timer Example**

#### Program testitimer.c:

```
#define GNU SOURCE
#include <stdio.h>
#include <stdlib.h>
#include <signal.h>
#include <sys/time.h>
static void myHandler(int iSig)
{ printf("In myHandler with argument %d\n", iSig);
int main(void)
struct itimerval sTimer;
  signal(SIGPROF, myHandler);
  sTimer.it_value.tv_sec = 1;  /* Send first signal in 1 second */
   sTimer.it value.tv usec = 0; /* and 0 microseconds. */
  sTimer.it interval.tv sec = 1; /* Send subsequent signals in 1 sec */
  sTimer.it interval.tv usec = 0; /* and 0 microsecond intervals. */
   setitimer(ITIMER PROF, &sTimer, NULL);
  printf("Entering an infinite loop\n");
   for (;;)
  return 0; /* Never get here. */
```

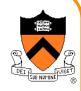

[Demo 8]

### Summary

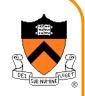

#### List of the predefined signals:

| \$ kill -1 |             |     |             |     |             |     |             |
|------------|-------------|-----|-------------|-----|-------------|-----|-------------|
| 1)         | SIGHUP      | 2)  | SIGINT      | 3)  | SIGQUIT     | 4)  | SIGILL      |
| 5)         | SIGTRAP     | 6)  | SIGABRT     | 7)  | SIGBUS      | 8)  | SIGFPE      |
| 9)         | SIGKILL     | 10) | SIGUSR1     | 11) | SIGSEGV     | 12) | SIGUSR2     |
| 13)        | SIGPIPE     | 14) | SIGALRM     | 15) | SIGTERM     | 17) | SIGCHLD     |
| 18)        | SIGCONT     | 19) | SIGSTOP     | 20) | SIGTSTP     | 21) | SIGTTIN     |
| 22)        | SIGTTOU     | 23) | SIGURG      | 24) | SIGXCPU     | 25) | SIGXFSZ     |
| 26)        | SIGVTALRM   | 27) | SIGPROF     | 28) | SIGWINCH    | 29) | SIGIO       |
| 30)        | SIGPWR      | 31) | SIGSYS      | 34) | SIGRTMIN    | 35) | SIGRTMIN+1  |
| 36)        | SIGRTMIN+2  | 37) | SIGRTMIN+3  | 38) | SIGRTMIN+4  | 39) | SIGRTMIN+5  |
| 40)        | SIGRTMIN+6  | 41) | SIGRTMIN+7  | 42) | SIGRTMIN+8  | 43) | SIGRTMIN+9  |
| 44)        | SIGRTMIN+10 | 45) | SIGRTMIN+11 | 46) | SIGRTMIN+12 | 47) | SIGRTMIN+13 |
| 48)        | SIGRTMIN+14 | 49) | SIGRTMIN+15 | 50) | SIGRTMAX-14 | 51) | SIGRTMAX-13 |
| 52)        | SIGRTMAX-12 | 53) | SIGRTMAX-11 | 54) | SIGRTMAX-10 | 55) | SIGRTMAX-9  |
| 56)        | SIGRTMAX-8  | 57) | SIGRTMAX-7  | 58) | SIGRTMAX-6  | 59) | SIGRTMAX-5  |
| 60)        | SIGRTMAX-4  | 61) | SIGRTMAX-3  | 62) | SIGRTMAX-2  | 63) | SIGRTMAX-1  |
| 64)        | SIGRTMAX    |     |             |     |             |     |             |

See Bryant & O'Hallaron book for default actions, triggering exceptions Application program can define signals with unused values

### Summary

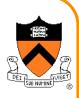

### **Signals**

- Sending signals
  - From the keyboard
  - By calling function: raise() or kill()
  - By executing command: kill
- Catching signals
  - signal() installs a signal handler
  - Most signals are catchable

#### **Alarms**

- Call **alarm()** to send 14/SIGALRM signals in wall-clock time
- Alarms can be used to implement time-outs

### Summary (cont.)

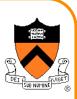

#### **Race conditions**

- sigprocmask() blocks signals in any critical section of code
- Signals of type x automatically are blocked while handler for type x signals is running

### **Interval Timers**

- Call setitimer() to deliver 27/SIGPROF signals in CPU time
- Interval timers are used by execution profilers

### Summary (cont.)

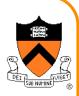

For more information:

Bryant & O'Hallaron, *Computer Systems: A Programmer's Perspective*, Chapter 8

### **Course Summary**

#### We have covered:

#### Programming in the large

- The C programming language
- Testing
- Building
- Debugging
- Program & programming style
- Data structures
- Modularity
- Performance

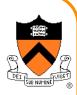

### **Course Summary**

#### We have covered (cont.):

#### Under the hood

- Number systems
- Language levels tour
  - Assembly language
  - Machine language
  - Assemblers and linkers
- Service levels tour
  - Exceptions and processes
  - Storage management
  - Dynamic memory management
  - Process management
  - I/O management
  - Signals

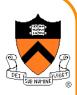

### The Rest of the Course

#### Assignment 7

- Due on Dean's Date at 5PM
- Cannot submit late (University regulations)
- Cannot use late pass

#### Office hours and exam prep sessions

• Will be announced on Piazza

#### **Final exam**

- When: Monday 1/19, 9AM-Noon
- Where: McCosh Hall 50
- Closed book, closed notes, no electronic devices

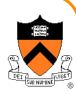

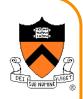

# Thank you!